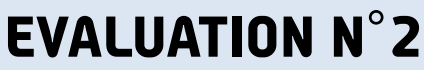

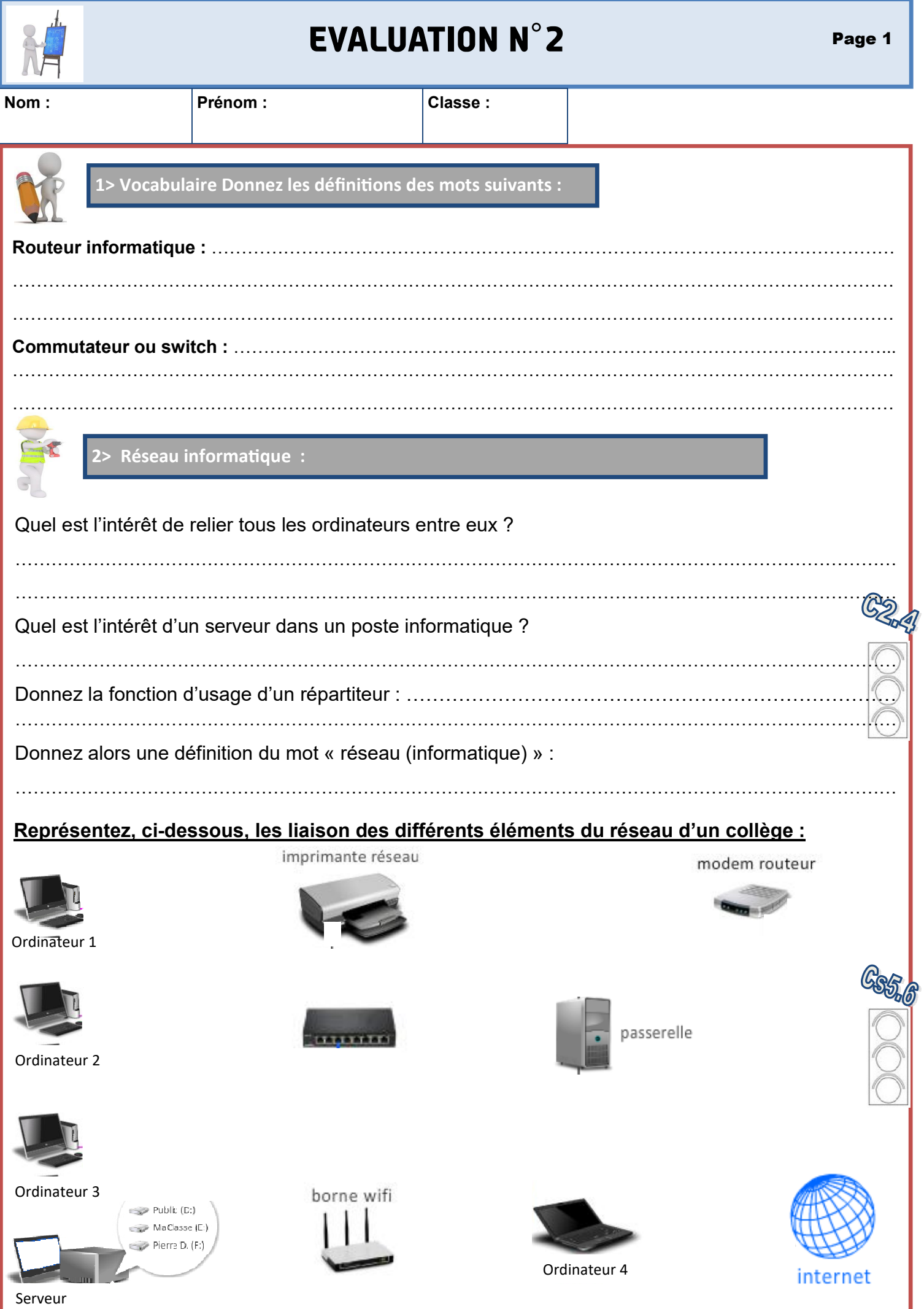

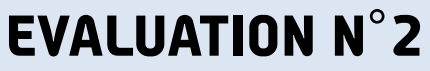

Nom :  $\vert$ Prénom :  $\vert$  Classe :

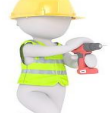

## **3> Qu'est ce qu'une carte Makey Makey ?**

Expliquez, ci-dessous, ce qu'est une carte Makey Makey ( comment fonctionne-t-elle ?, comment estelle branchée à l 'ordinateur ?).

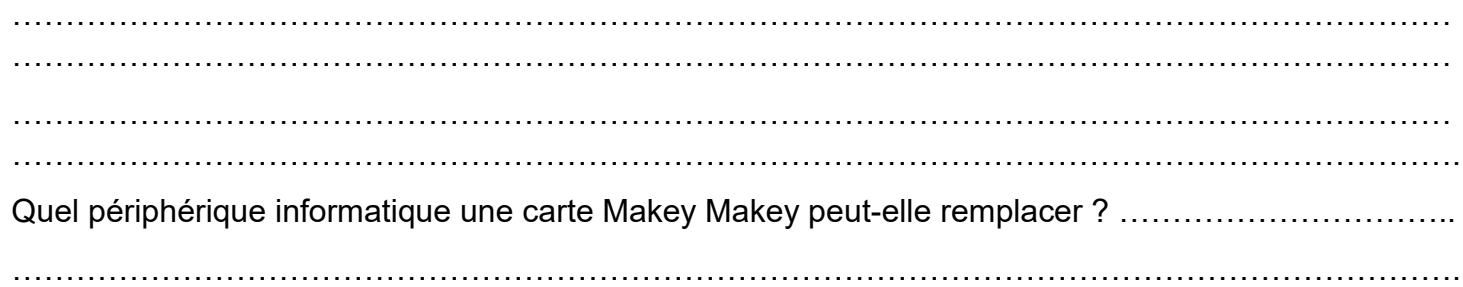

Schématisez, ci-dessous, le câblage de la carte Makey Makey afin qu'elle envoie la touche indiquée sur la carte :

( vous représenterez les fils nécessaires au fonctionnement de la carte. )

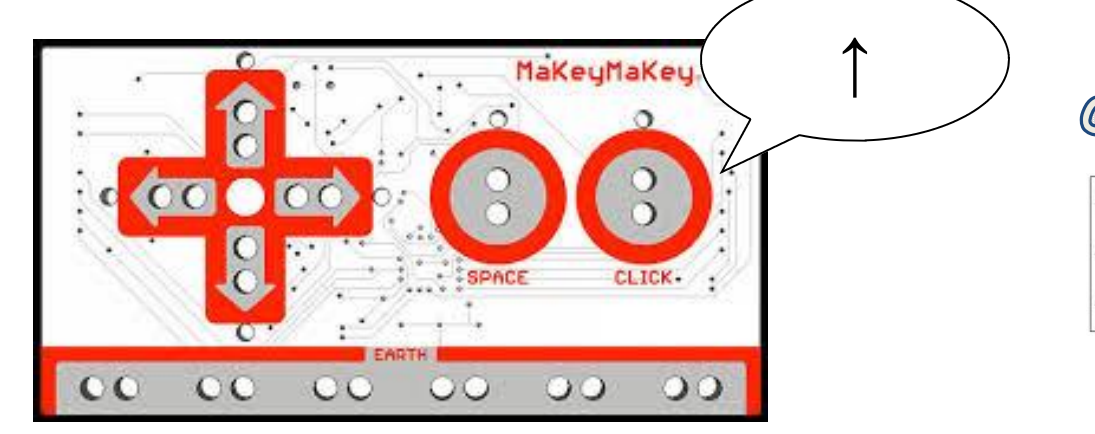

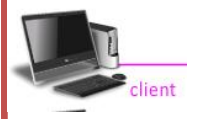

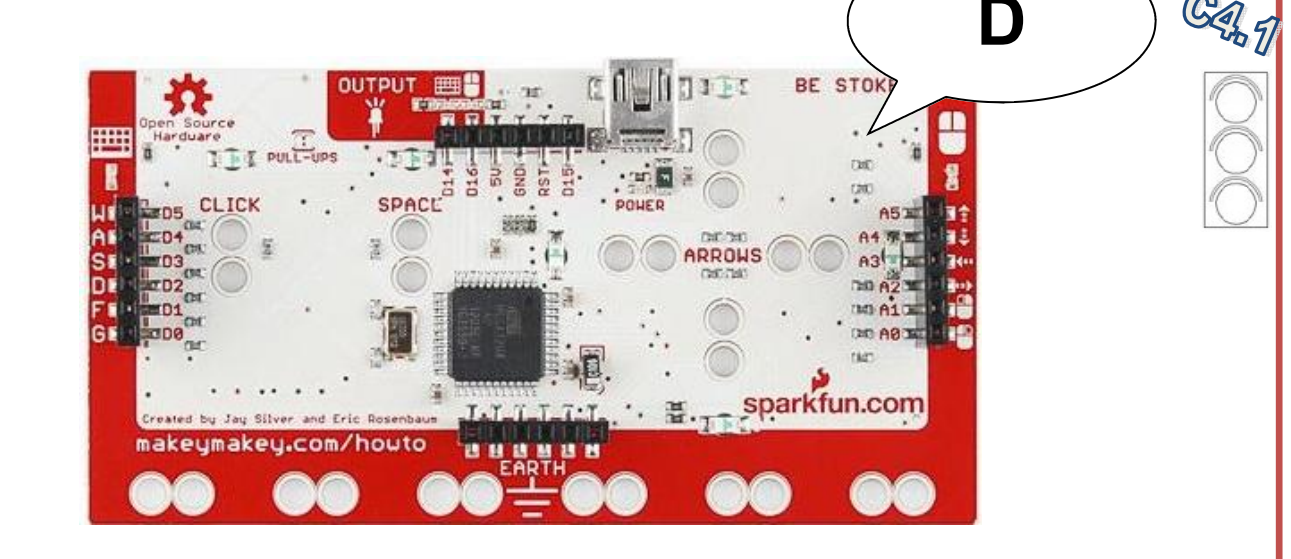

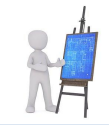

## **EVALUATION N°2**

Page 3

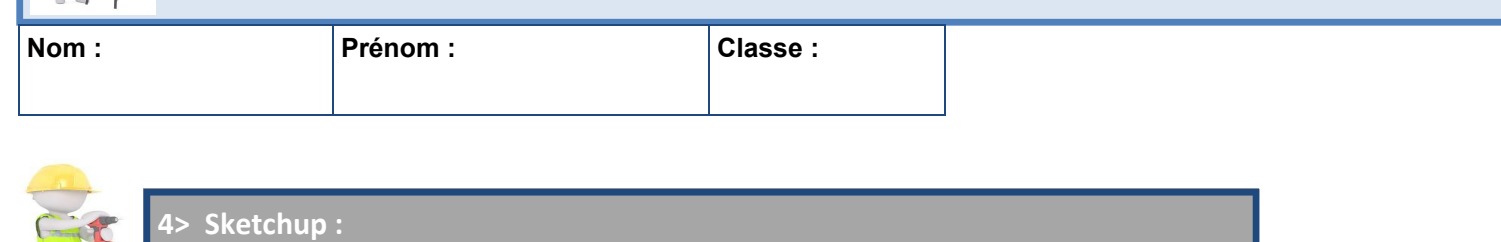

## Durée 15 min

**IC** 

( 3 groupes de 8 élèves se succèderont sur les postes informatiques selon les consignes données par le professeur )

1/ Enregistrez votre travail dans votre dossier personnel en l'appelant SKTEV1

( Poste de travail/ Eleves / votre classe / votre dossier personnel / Technologie)

2/ Réalisez les volumes suivants et appelez votre professeur lorsque vous avez terminé afin d'être évalué.

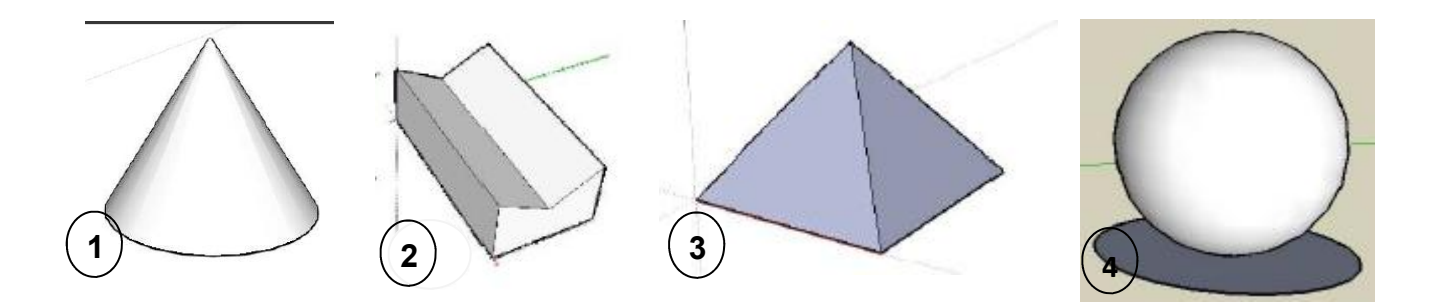

## **BAREME**

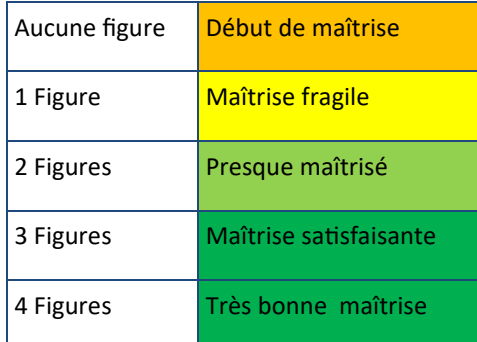

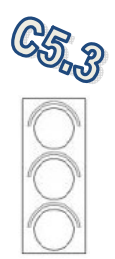